$\Box$ 

 $\times$ 

∧

TomKod knowledge base - https://wiki.tomkod.com/

# **Table - User Manual**

## **Introduction**

Table is a plugin for Rhino 3D, designed to add the possibility to create, import or edit spreadsheets in your Rhino document.

## **Plugin installation**

The plugin installer can be downloaded at: <https://www.tomkod.com/product/tables/> A free trial is included, and yearly licenses can be purchased on the aforementioned page. Table works for both Rhino 5 and Rhino 6, but some features only exist in the Rhino 6 version.

C:\>"C:\Program Files\Rhino 6\System\Yak.exe" install table

Our Table plugin is also compatible with Yak, Rhino's new package manager. You can install it from the repository with the following command line:

#### **License activation**

 $\langle \cdot | \cdot \rangle$ 

The free evaluation can be used once per computer, and requires a network access to the following adress: 51.254.220.203

The license activation requires network access to [www.tomkod.com](http://www.tomkod.com) Please check your firewall in case of failure.

**BBB** C:\WINDOWS\system32\cmd.exe

Downloading Table  $(3.0.2) \ldots$ Downloaded Table (3.0.2) Installing Table  $(3.0.2) \ldots$ 

Successfully installed Table (3.0.2)

#### **Toolbar**

The toolbars for Rhino are always included in your plugins installation directory, or can be downloaded [here](http://downloads.tomkod.com/Tools/TomkodToolbars.zip). To install them, you just have to drag/drop the file "Tomkod.rui" to a rhino window.

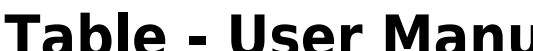

Last update: 2020/08/14 start:plugins:table:table-usermanual https://wiki.tomkod.com/doku.php?id=start:plugins:table:table-usermanual&rev=1597392864 10:14

## **Features and commands**

### **TableAbout**

This command can be used only from the command line prompt. It displays the plugin's current revision and license status.

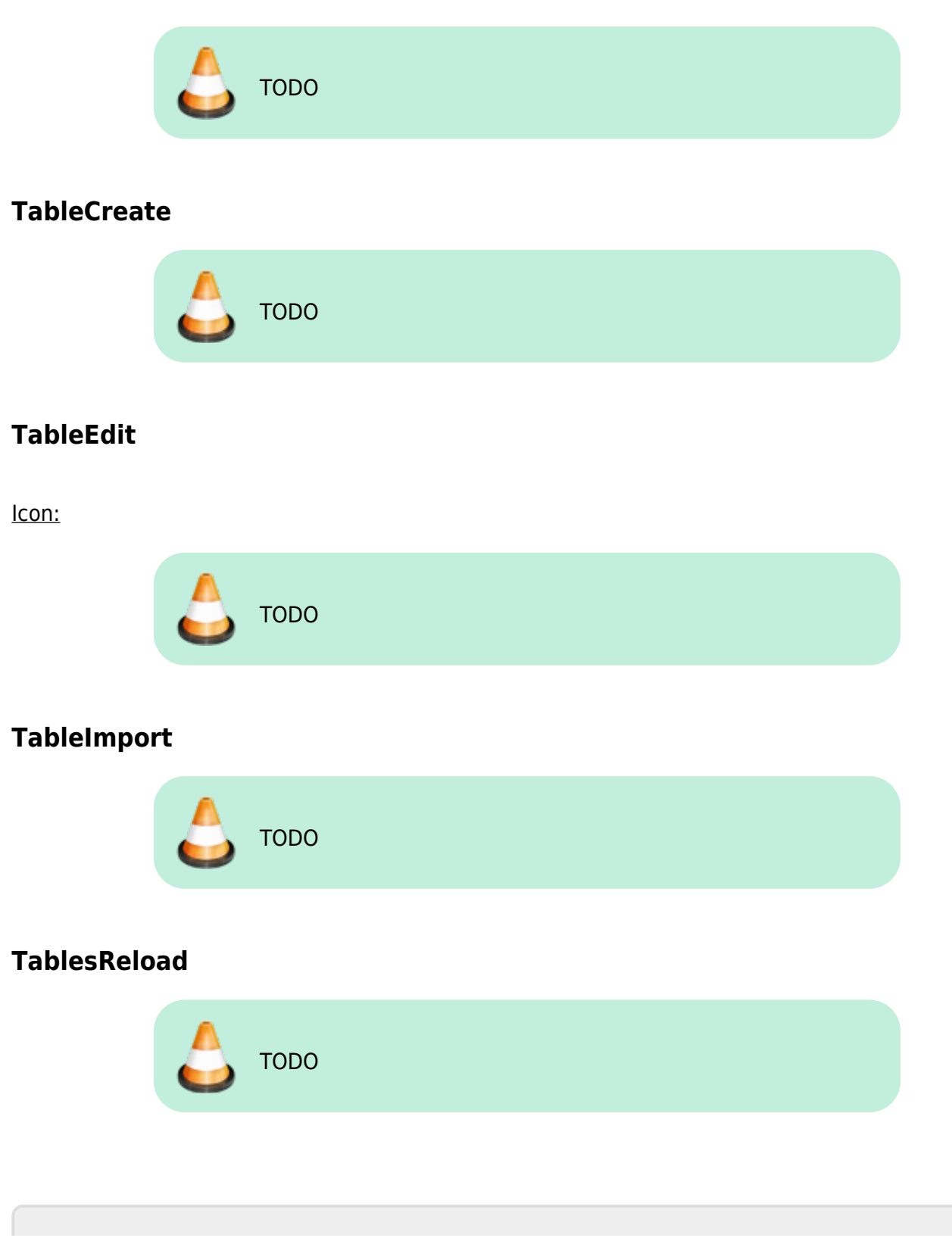

From: <https://wiki.tomkod.com/> - **TomKod knowledge base**

Permanent link: **<https://wiki.tomkod.com/doku.php?id=start:plugins:table:table-usermanual&rev=1597392864>**

Last update: **2020/08/14 10:14**

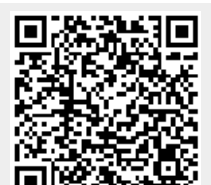